## A World of Computers

ผ้ช่วยศาสตราจารย์สพล พรหมมาพันธ์

ิภาควิชาคอมพิวเตอร์ธรกิจ คณะสารสนเทศศาสตร์ มหาวิทยาลัยศรีปทม

้องตีพิมพ์ในหนังสือพิมพ์ Global Business รายสัปดาห์ อบับที่ 66 วันที่ 24 - 30 เมษายน พ.ศ. 2552 หน้า 17

**คอมพิวเตอร์** มีปรากฦอยู่ทั่วทุกหนทุกแห่งในโลก ไม่ว่าจะเป็นที่ทำงาน โรงเรียน มหาวิทยาลัย ห้างสรรพสินค้า โรงงานอุตสาหกรรม แม้กระทั่งที่บ้าน ซึ่งขึ้นอยู่กับกิจกรรมและวัตถุประสงค์ว่า เราจะใช้คอมพิวเตอร์รวมถึงสารสนเทศเพื่อ ้ ทำงานอะไร ในสังคมทั่วโลกมีการใช้เครื่องคอมพิวเตอร์แตกต่างกันไป มีตั้งแต่เครื่องที่วางอยู่บนโต๊ะทำงาน วางอยู่ที่พื้น หรือมีขนาดเล็กที่สามารถพกพาไปไหนมาไหนได้สะดวก คอมพิวเตอร์จึงเป็นอุปกรณ์พื้นฐานที่คนนิยมใช้ ตั้งแต่การสื่อสาร ในระดับท้องถิ่น ไปจนถึงการสื่อสารกับผู้คนทั่วประเทศ และทั่วโลก ผู้ใช้หรือผู้บริโภค นิยมใช้คอมพิวเตอร์ เพื่อทำงาน ้ สื่อสารโต้ตอบเกี่ยวกับธุรกิจ, พนักงานใช้ติดต่อสื่อสารกับพนักงานคนอื่นๆ บริษัทใช้ติดต่อสื่อสารกับลูกค้า นักเรียน นักศึกษาใช้ติดต่อกับครูอาจารย์ หรือเกี่ยวกับบทเรียน สมาชิกในครอบครัวติดต่อสื่อสารกับครอบครัวเครือญาติ ไม่ว่าจะ อยู่ในระยะใกล้หรือไกล ทหารใช้ติดต่อสื่อสารในกองทัพ เพื่อนใช้ติดต่อสื่อสารระหว่างเพื่อน หรือการติดต่อโดยส่งเป็น ้ข้อความหรือจดหมายอิเล็กทรอนิกส์ถึงกัน หรือบางคนอาจใช้เพื่อแบ่งกันรูปถ่าย การวาดรูป การเขียนบทความ การฟัง เพลง วิดีโค เป็นต้น

**ในสังคมมนษย์ทั่วไป** ใช้คอมพิวเตอร์สื่อสารถึงกันทั้งระยะใกล้ และระยะไกลทั่วโลก ใช้รายงานการพยากรณ์ ้อากาศ รายงานข่าว สรุปผลการแข่งขันกีฬา ดูตารางการเดินทางโดยเครื่องบิน ค้นหาเบอร์โทรศัพท์ ค้นหาแผนที่การ เดินทาง ค้นหาตำแหน่งงานว่าง รายงานการวิเคราะห์สินเชื่อ งานด้านการเรียนการสอน ค้นหารายงาน ค้นหางานวิจัย ประชุมทำงานร่วมกันภายในองค์กร หรือระหว่างองค์กร เหล่านี้คือประโยชน์ของคอมพิวเตอร์ นอกจากนี้คุณยังสามารถ โทรศัพท์ผ่านอินเตอร์เน็ต (Internet Phone) ได้ สามารถพบปะเพื่อนฝูง แสดงความคิดเห็นร่วมกัน เขียนเรื่องเล่าเกี่ยว ้ชีวิตของตนเอง จองตั๋วเครื่องบิน จองห้องพักโรงแรม ซื้อสินค้า สั่งซื้อยา ติดต่อรับคืนเงินที่เสียภาษี จ่ายค่ายน้ำ ค่าไฟ ค่า โทรศัพท์ เป็นต้น (Gary B. Shelly : 2008: 4)

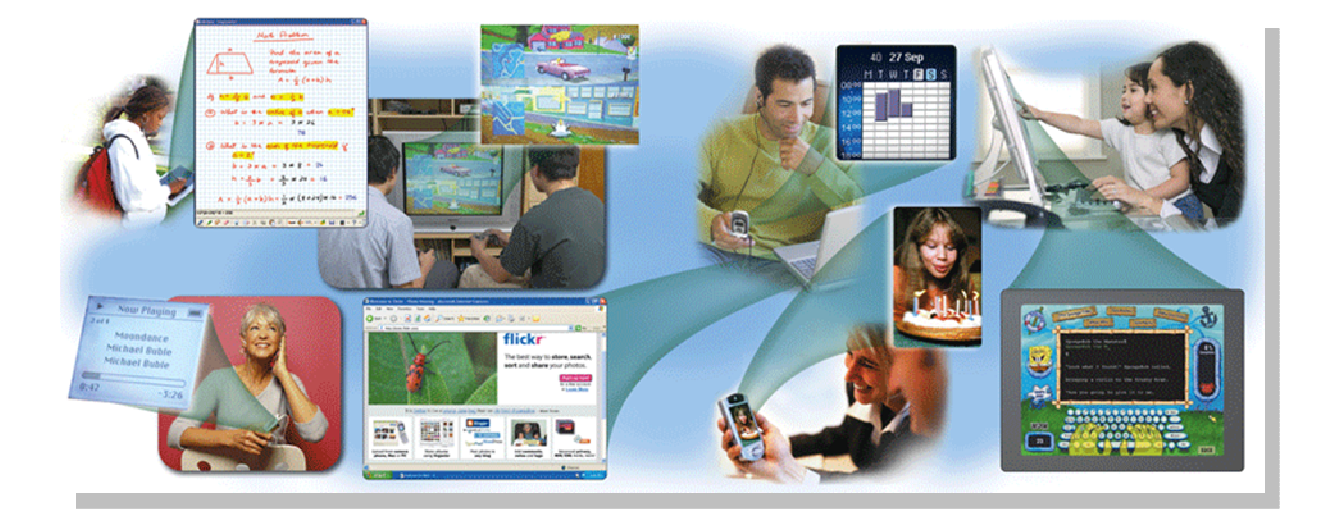

**เมื่อพำนักอยู่ที่บ้าน** หรือในขณะขับรถยนต์อยู่บนถนน บางคนใช้คอมพิวเตอร์จัดการเกี่ยวกับตารางการทำงาน ี ของตนเอง จัดการประสานงานกับผู้ร่วมงาน จัดการเกี่ยวกับบัญชีงบดุล ชำระค่าบริการ, โอนเงินผ่านธนาคาร, ซื้อหรือขาย หุ้น, เบิกถอนเงินจากตู้ ATM ที่มีอยู่ทั่วโลก, ทำการฝากหรือถอนเงินได้ตลอดเวลา 24 ชั่วโมง สำหรับที่ร้านขายของชำ หรือร้านขายของเครื่องอุปโภคบริโภค พนักงานใช้คอมพิวเตอร์ติดตามการสั่งซื้อสินค้า, คำนวณเงินตามกำหนดเวลาชำระ, หรือปรับแต่งดูแลเกี่ยวดูปองส่วนลดราคา รวมทั้งมีระบบการตรวจติดตามรถยนต์ยานพาหนะ ซึ่งช่วยจัดการในการให้ ้คำแนะนำในการเดินทาง, โทรศัพท์ฉุกเฉิน และติดตามหัวขโมยที่ขโมยรถไป

**ในสถานที่ทำงาน** พนักงานใช้คอมพิวเตอร์สร้างการโต้ตอบกับลูกค้า เช่น การส่งจดหมายอิเล็กทรอนิกส์, บันทึก การปฏิบัติงานในแต่ละวัน, เชิญประชม, บันทึกรายงานการประชม, เขียนจดหมาย, คำนวณเงินเดือน, ติดตามสินค้าคง ้ คลัง. และจัดการเกี่ยวกับใบกำกับสินค้า. พนักงานบางคนอาจใช้โปรแกรมคอมพิวเตอร์มาช่วยออกแบบผลิตภัณฑ์สินค้า แบบอัตโนมัติ, เข้าถึงข้อมลการพยากรณ์อากาศ, ใช้คอมพิวเตอร์คำนวณงานทางคณิตศาสตร์ ที่โรงเรียนหรือใน ้มหาวิทยาลัย ครูอาจารย์ใช้คอมพิวเตอร์ช่วยในการเรียนการสอนในห้องเรียน นักเรียนนักศึกษาใช้คอมพิวเตอร์ทำงาน ้ตามที่อาจารย์ผู้สอนมอบหมาย และทำวิจัยในห้องปฏิบัติการคอมพิวเตอร์

ประชาชนทั่วไป ใช้เวลาว่างของเขาใช้คอมพิวเตอร์เล่นเกม, ฟังเพลง, ดูโทรทัศน์ และภาพยนตร์, อ่าน หนังสือพิมพ์ออนไลน์. อ่านวารสารนิตยสาร. แสดงความคิดเห็นในเรื่องใดเรื่องหนึ่งร่วมกัน. ตบแต่งภาพ. และวางแผนการ ้เดินทางไปท่องเที่ยวหรือพักร้อน คนพิการหลายประเภท ได้รับอานิสงค์จากคอมพิวเตอร์จำนวนมาก เช่น ช่วยให้ได้ยิน เสียง ช่วยให้พดชัดเจนขึ้น ช่วยให้เดินทางไปไหนมาไหนได้สะดวก ช่วยในการเรียนรัหนังสือไม่ว่าจะเป็นการพิมพ์ การอ่าน เป็นต้น จะเห็นได้ว่า เทคโนโลยีคอมพิวเตอร์มีแนวโน้มที่มีการพัฒนาให้มีศักยภาพสูง และได้เข้าไปมีบทบาทอย่างมากใน ้ชีวิตของคนเราแทบทุกวัน ดังนั้น มีบางคนเชื่อว่า **คอมพิวเตอร์เป็นสิ่งสำคัญที่ช่วยทำให้การปฏิบัติงานของทุกคน** ์ ยิ่งในโลกปัจจบันที่เน้นเรื่องการเรียนรัหนังสือ **คอมพิวเตอร์จึงมีบทบาทอย่างสำคัญที่เอื้อ** ประสบความสำเร็จ **ประโยชน์ต่อการเรียนรู้** สิ่งสำคัญผู้ใช้ต้องรู้จักใช้คอมพิวเตอร์ไปในทางที่เป็นประโยชน์ และสร้างสรรค์

้มวลมนุษยชาติ ดำรงชีวิตอยู่ได้เพราะอาศัยปัจจัย 4 เป็นหลัก บางคนกล่าวว่า "**รถยนต์คือปัจจัยที่ 5**" แต่ใน ่ อนาคตต่อไปนี้อาจจะต้องเพิ่ม "**คอมพิวเตอร์**" ลงไปอีกว่าเป็นปัจจัยที่ 6 ซึ่งเป็นสิ่งสำคัญจำเป็นมิอาจจะขาดได้.

## $00000$